## University of Helsinki / Department of Mathematics and Statistics SCIENTIFIC COMPUTINGExercise 07 / Solutions

1. Use getpts to draw <sup>a</sup> triangle and generate random points in <sup>a</sup> polygon. Compute the mean of the random points and mark it on the polygon. Also compute the mean value of the points in the triangle. Hint: help inpolygon.

#### Solution:

```
% FILE d071.m begins.
close all
w=rand(3,2);
xv=w(:,1); yv=w(:,2);xv = [xv ; xv(1)]; yv = [yv ; yv(1)];
x = rand(1000,1); y = rand(1000,1);
in = inpolygon(x,y,xv,yv);
plot(xy, yv, x(in), y(in), 'r', x("in), y("in), '.b')xm=mean(x(in))xp=mean(xv)
ym=mean(y(in))yp=mean(yv)
hold on
plot(xm,ym,'k.','MarkerSize',20)
plot(xp,yp,'ro','MarkerSize',20)
% FILE d071.m ends.
```
### Output:

#### xm <sup>=</sup>

0.6142

#### $xp =$

0.6846

#### $ym =$

0.7002

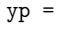

0.6563

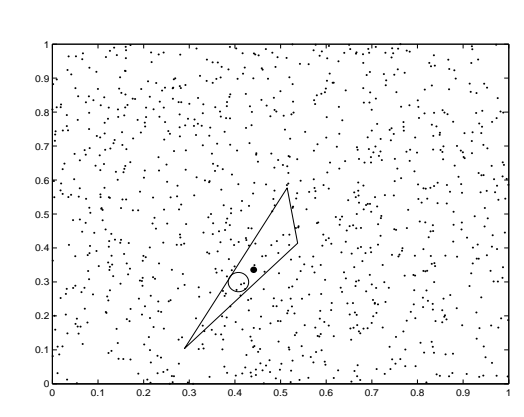

2. Consider functions  $f(z) = \sum_{n=0}^{\infty} a_n z^n$  with complex coefficients<br>t satisfy  $|f(z)| \leq 1$  for all  $z, |z| \leq 1$ . For instance, if a sequence (<br>complex numbers with  $S = \sum_{n=0}^{\infty} |a_n| < \infty$  is given, then the funct that satisfy  $|f(z)| \le 1$  for all  $z, |z| \le 1$ . For instance, if a sequence (<br>of complex numbers with  $S = \sum_{n=0}^{\infty} |a_n| < \infty$  is given, then the funct<br> $f(z) = \sum_{n=0}^{\infty} b_n z^n$ ,  $b_n = a_n/S$  has this property. of complex numbers with  $S = \sum_{n=0}^{\infty} |a_n|$  $\left( \gamma \right) = \nabla^{\infty}$ ,  $h \gamma^{n}$ 

Usually this point is not on the real positive real axis. Can you conf ers with  $S = \sum_{n=0} |a_n| < \infty$  is given, then the funct,  $b_n = a_n/S$  has this property.<br>olynomial functions with complex coefficients ( $a_n = 0$ <br>lot image of the circle  $\{z : |z| = r\}$  when  $r \in (0, 1)$ . M (a) Generate polynomial functions with complex coefficients (  $\pmb{a}_\pmb{n}=$   $\pmb{0}$ all large  $n)$  and plot image of the circle  $\{z: |z| = r\}$  when  $r \in (0$ 0,1). M<br>1. Obse:<br>70u conf the point on this circle where  $\sup\{|f(z)|:|z|\leq r\}$  is attained. Obse: this with your experiment?

states that under the above hypotheses,  $\sum_{n=0}^{\infty} |a_n| r^n \le 1$  for all  $r \in (0,1)$ .<br>Verify this statement.<br>**Solution:** (b) An inequality due to Bohr (Lond. M. S. Proc.  $(2)$  13  $(1913)$ , 1 Verify this statement.

Solution:

```
% FILE d072.m begins.
close all
m=1000;
a= rand(1,m) -0.5*rand(1,m);
a= a-i*(rand(1,m) -0.5*rand(1,m));
a=100*a;
s= sum(abs(a));
```
b= a/s; theta=0:0.1:63; r=1/3; z=r\*(cos(theta)+i\*sin(theta));  $w = polyval(b, z)$ ;  $[mymax,imax] = max(abs(w));$ 

### figure

plot(real(z),  $imag(z),real(z(imax)),imag(z(imax)),'k.'$ ,'MarkerSize', 20) hold on grid on axis equal figure w=1000\*w; plot(real(w),  $imag(w),real(w(imax))$ ,  $imag(w(imax))$ ,'k.','MarkerSize', 20) hold on axis equal grid on t=1- max( polyval( abs(b), z)); fprintf('(b): 1- polyval(abs(a),r )  $%12.4e\n$ ,t) % FILE d072.m ends.

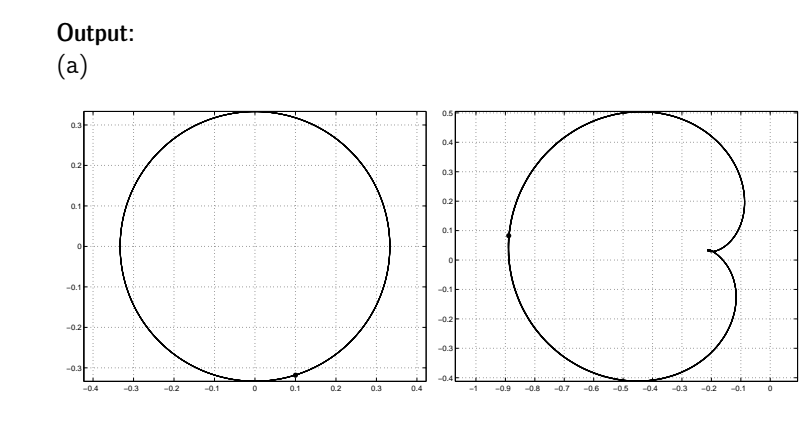

(b): 1-  $polyval(abs(a), r)$  9.9935e-01

3. Recall the function  $\mathrm{erf}(x)$  studied in Problem 1/Exercise 5. Utilize it to express the function  $P(x)$  in terms of  $\mathrm{erf}(x)$  and to tabulate the values  $f(x), x = 0: 0.2: 2$  when  $P(x) = \int_{-\infty}^{x} Z(t) dt$  and  $Z(x) = \frac{1}{\sqrt{2\pi}} e^{-x^2/2}$ i<br>I

You may want to look at the table 26.1 on p. 966 of Abramowitz-Ste<sub>l</sub> http://www.math.sfu.ca/˜cbm/aands/, which contains these values.

## Solution:

% FILE d073.m begins. close all myP=inline('0.5+0.5\*(erf(x/sqrt(2))-erf(0))','x'); x=0:0.1:2;  $y=myP(x)$ ; figure axes('FontSize',[18],'FontWeight','bold'); plot(x,y) grid on title('P(x)', 'FontSize',[18],'FontWeight','bold'); xlabel('x', 'FontSize',[18],'FontWeight','bold'); fprintf(' %6.2f %12.10f\n', [x;y]) % FILE d073.m ends.

### Output:

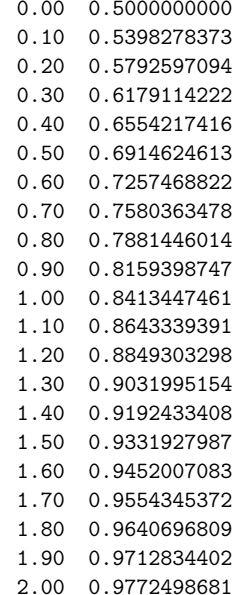

4. Recall from linear algebra that  $[a,b;c,d]^{-1} = T[d-b;-ca]$  if  $1/T = \frac{1}{2}$  $a,b;$ <br>ton<br> $J_h($  $\mathbb{R}^2 \to \mathbb{R}^2$  is the iteration  $w_{n+1} = w_n - J_h(w_n)^{-1} h(w_n)$ ,  $n = 0, 1, 2, 3, ...$  $ad-bc\neq 0$  . Recall also that the Newton method for solving  $h(w)=0,h$ 

for solving  $f(x,y)=0, g(x,y)=0$  yields the sequence  $(f_1=\partial f/\partial x, f_2=0)$ ) show  $\langle f/\partial y \rangle$ <sup>2</sup> is the iteration  $w_{n+1} = w_n - J_h(w_n)^{-1}h(w_n)$ ,  $n = 0, 1, 2, 3$ <br>tilize the linear algebra formula to show that the Newton<br>ng  $f(x, y) = 0, g(x, y) = 0$  yields the sequence  $(f_1 = \partial f/\partial$ ,)<br>1<br>າ a) Utilize the linear algebra formula to sho w that the Newton metho d

$$
x_{n+1}=x_n-\frac{fg_2-gf_2}{f_1g_2-g_1f_2}\,,\quad y_{n+1}=y_n-\frac{f_1g-g_1f}{f_1g_2-g_1f_2}
$$

method when  $f(x, y) = x^2 + y^2 - 1$   $g(x, y) = y$ (b) Apply this method when  $f(x,y) = x^2 + y^2 - 1, g(x,y) = y - e^x$  with<br>= -0.9,  $y_0 = 0.2$ .  $_0 = -0.9, y_0 = 0.2$ .

#### Solution:

 myf=inline('x.^2+y.^2-1','x','y'); % FILE d074.m begins.  $\%$  (b)  $myg=inline('y-exp(x)', 'x', 'y')$ ;  $myf1=inline('2*x', 'x');$  $myf2=inline('2*y','y');$  $myg1 = inline('-exp(x)', 'x');$  $myg2=inline('1', 'y')$ ;  $x=-0.9; y=0.2;$  $val=[0, x, y, myf(x,y), myg(x,y)];$ fprintf('%3s %8s %8s %12s %12s \n',...  $\langle n', 'x', 'y', 'f(x,y)', 'g(x,y)')\rangle$ for j=1:5 den=myf1(x)\*myg2(y)-myg1(x)\*myf2(y); x=x -(myf(x,y)\*myg2(y)-myg(x,y)\*myf2(y))/den;  $y=y - (myf1(x)*myg(x,y)-myg1(x)*myf(x,y))/den;$  $val=[val;j x , y, myf(x,y), myg(x,y)]$ ; endfprintf('%3d %8.5f %8.5f %12.4e %12.4e \n',val') % FILE d074.m ends.

## Output:

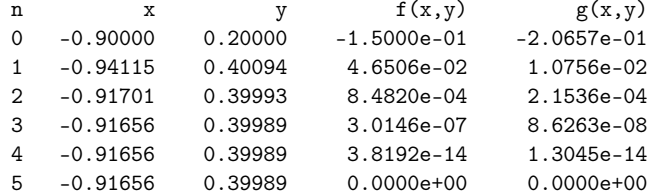

 ${\bf 5}.$  Use parfit.m or parf04.m (instead of the algorithm of Problem  $2$ Exercise 6) to fit the model

$$
y = \lambda_1 + \lambda_2 * \sin(2*\pi*(x-\lambda_3)/24))
$$

to the data from Problem 2 of Exercise 6

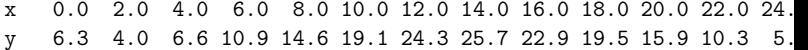

Solution: lecture notes, Section 5.

% FILE d075.m begins. % Fits <sup>a</sup> nonlinear model depending on parameter vector lam % to xdata, ydata % Define fmodel and fobj as inline functions: fmodel2=inline(' lam(1)+lam(2)\*sin(2\*pi\*(x-lam(3))/24)','x','lam') fobj2=inline('norm(feval(fmodel2,x,lam)-y)','lam','fmodel2','x','y'); x= [ 0.0 2.0 4.0 6.0 8.0 10.0 12.0 14.0 16.0 18.0 20.0 22.0 24.0]; y= [ 6.3 4.0 6.6 10.9 14.6 19.1 24.3 25.7 22.9 19.5 15.9 10.3 xdata=x; ydata=y; % Initial guess for lambda  $l$ am0= $[1 1 8];$ % Initial value of the object function (before minimization) y0=fobj2(lam0,fmodel2,xdata,ydata); % lam is the fitted value for the parameter vector lam=fminsearch(fobj2,lam0,[],fmodel2,xdata,ydata); % Compute values of the fitted function for plotting xi=0:0.05:24; yfit=fmodel2( xi,lam); % Final value of the object function (after minimization) yfinal=fobj2(lam,fmodel2,xdata,ydata); clf; axes('FontSize',20,'FontWeight','bold'); hold on; title(['Object function values: before ='  $num2str(y0)$  ', after = ' num2str(yfinal)]) plt=plot(xi,yfit,xdata,ydata,'k.','MarkerSize',30); grid; txt1=' {\bf Fitted curve (solid)}'; %text(x(5),yfit(5),txt1,'FontWeight','bold','FontSize',20); txt2=' {\bf Data point (dots)}'; %text(xdata(8),ydata(8),txt2,'FontWeight','bold','FontSize',20);  $text(0.2, 27, ['lam= ' mat2str(lam, 4)], \ldots$ 'FontWeight','bold','FontSize',20);

 $text(0.2, 2.7, ...$  $['lam(1)+lam(2)*sin(2*pi*(x-lam(3))/24)$ '],... 'FontWeight','bold','FontSize',20); ylabel('ydata '); xlabel('xdata (d083/MME03)') set(plt,'LineWidth',2.5); fprintf('lambda=\n'); fprintf(' %6.4f ',lam) fprintf( $'\n$ ) % FILE d075.m ends.

#### Output:

lambda=14.9446 10.1278 -16.0066

6. Familiarize yourself with the content of the MATLAB help information for the commands griddata and contour. Use the corresponding examples from the MATLAB helpdesk to graph the temperature over Finland, given the x,y, coordinates and the temperatures in the following cities

nimi=str2mat('Turku','Tre','Hki','Oulu', 'Jkyla','Mikkeli', 'Vaasa');  $x = \begin{bmatrix} 0 & 100 & 160 \end{bmatrix}$ 40 160 400 0]; y= [0 <sup>80</sup> <sup>0</sup> <sup>500</sup> <sup>200</sup> <sup>100</sup> 300];  $t = [10 \ 8 \ 10]$  $[5 \quad 5 \quad 3 \quad 7];$ 

Use this data and the function interp2 to obtain by interpolation the temperature in Salo  $(x=50, y=0)$ .

#### Solution:

% FILE d076.m begins. % From MATLAB helpdesk: close all clearset(0,'defaultfigurerenderer','painters'); opengl('neverselect');

rand('seed',0) x <sup>=</sup> rand(100,1)\*4-2; y <sup>=</sup> rand(100,1)\*4-2; z <sup>=</sup> x.\*exp(-x.^2-y.^2); % x, y, and <sup>z</sup> are now vectors containing nonuniformly sampled data. % Define <sup>a</sup> regular grid, and grid the data to it:

```
ti = -2:.25:2;
[XI,YI] = meshgrid(ti,ti);ZI = griddata(x,y,z,XI,YI);
% Plot the gridded data along with the nonuniform data points
% used to generate it:
mesh(XI,YI,ZI), hold
plot3(x,y,z,'o')
```

```
pause(3)
close all
% Some temperatures:
figure
clearnimi=str2mat('Turku','Tre','Hki','Oulu', 'Jkyla','Mikkeli', 'Vaasa
x= [ 0 100 160 40 160 400 0];
y= [ 0 80 0 500 200 100 300];
t= [10 8 10 5 5 3 7];
xi=-10:20:400;
yi=-10:10:550;
```

```
[XI, YI]=meshgrid(xi, yi);
ZI= griddata(x,y,t, XI, YI);
```

```
mesh(XI,YI,ZI);
hold on;
plot3(x,y,t,'o');
text(x,y,t,nimi);
contour(XI, YI, ZI);
print -dps d066.ps
% Salo temperature:
z=interp2(XI,YI,ZI,50,0);
fprintf('Salo temperature = \lambda4.1f\n',z)
% FILE d076.m ends.
```
Output:

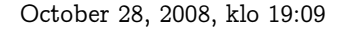

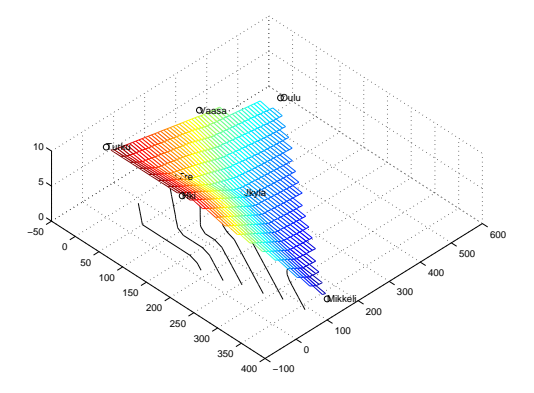

### Solutions in Python

### Problem 1.

# FILE d071.py begins. from mmeutil import \* from scipy import gplt from Numeric import \*

```
# function to check if point inside polygon
# See:
# http://openmap.bbn.com/~kanderso/performance/postscript/in-poly.ps
def inpoly(npol, xp, yp, x,y):
    c = False
    j = npol - 1for i in range(npol):
        if ((yp[i] <= y < yp[j] or yp[j] <= y < yp[i]) and
            (x<(xp[j] - xp[i]) * (y-yp[i]) / (yp[j] - yp[i]) + xp[i])):
            c = not c
        j = ireturn c
def mean(x): return sum(x)/len(x)
w =ranmat(3,2)#xv=wxv=w[:,0]
#yv=w
```
 $yy = w[:, 1]$ x <sup>=</sup> ranvec(1000)  $y = \text{rance}(1000)$ xi <sup>=</sup> list()  $yi = list()$ for j in range(len(x)): if inpoly(3,xv,yv,x[j],y[j]): xi.append(x[j]) yi.append(y[j]) gplt.plot(x,y,'notitle <sup>w</sup> p') gplt.hold('on') gplt.plot(xi,yi,'notitle <sup>w</sup> p p<sup>t</sup> 3') gplt.plot(xv,yv,'notitle <sup>w</sup> l')  $x$ m=mean $(xi)$ xp=mean(xv) ym=mean(yi) yp=mean(yv) gplt.plot([xm],[ym],'notitle <sup>w</sup> p p<sup>t</sup> <sup>4</sup> ps 3') gplt.plot([xp],[yp],'notitle <sup>w</sup> p p<sup>t</sup> <sup>5</sup> ps 3') # FILE d071.py ends.

### Problem 3.

# FILE d073.py begins. from scipy import gplt from scipy.special import \* from Numeric import \* def myP(x): return 0.5+0.5\*(erf(x/sqrt(2))-erf(0)) x=arange(0,2.1,0.1)  $y=myP(x)$  $gplt.plot(x,y)$ for j in range(len(x)): print ' %6.2f %12.10f' %(x[j],y[j]) # FILE d073.py ends.

### Output:

0.00 0.5000000000 0.10 0.5398278373 0.20 0.5792597094 0.30 0.6179114222 0.40 0.6554217416

 -0.94115 0.40094 4.6506e-02 1.0756e-02 -0.91701 0.39993 8.4820e-04 2.1536e-04 -0.91656 0.39989 3.0146e-07 8.6263e-08 -0.91656 0.39989 3.8636e-14 1.3101e-14 -0.91656 0.39989 -1.1102e-16 0.0000e+00

# Fits <sup>a</sup> nonlinear model depending on parameter vector lam

Problem 5.

# FILE d075.py begins.

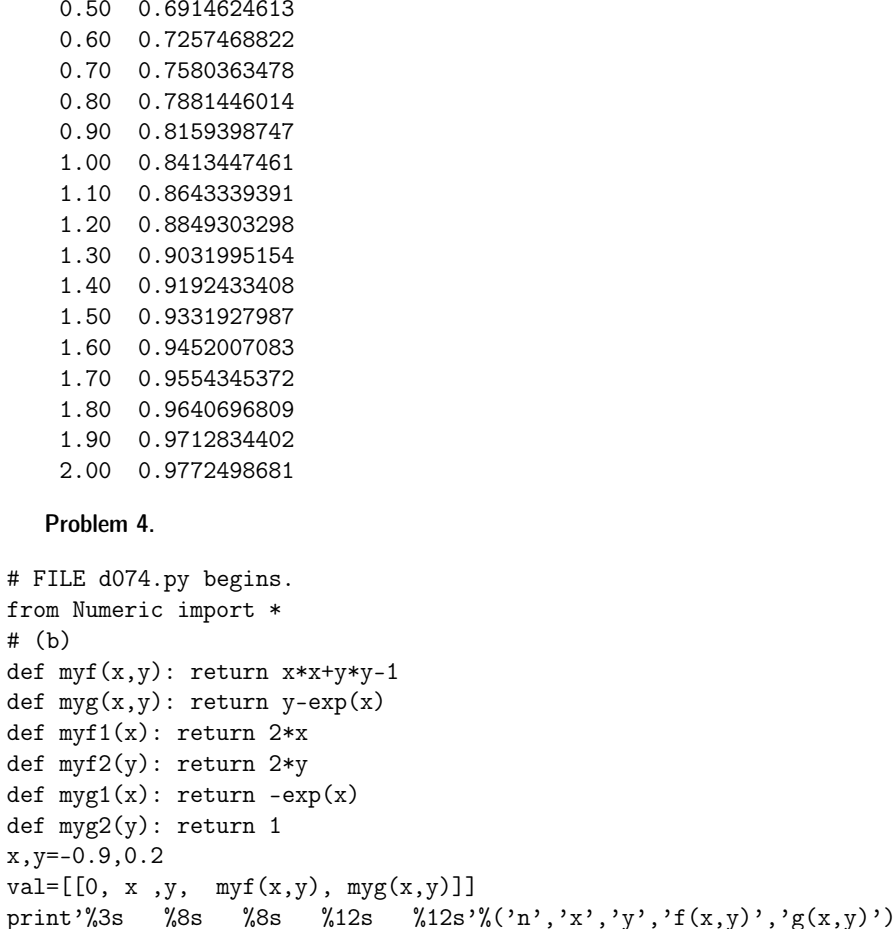

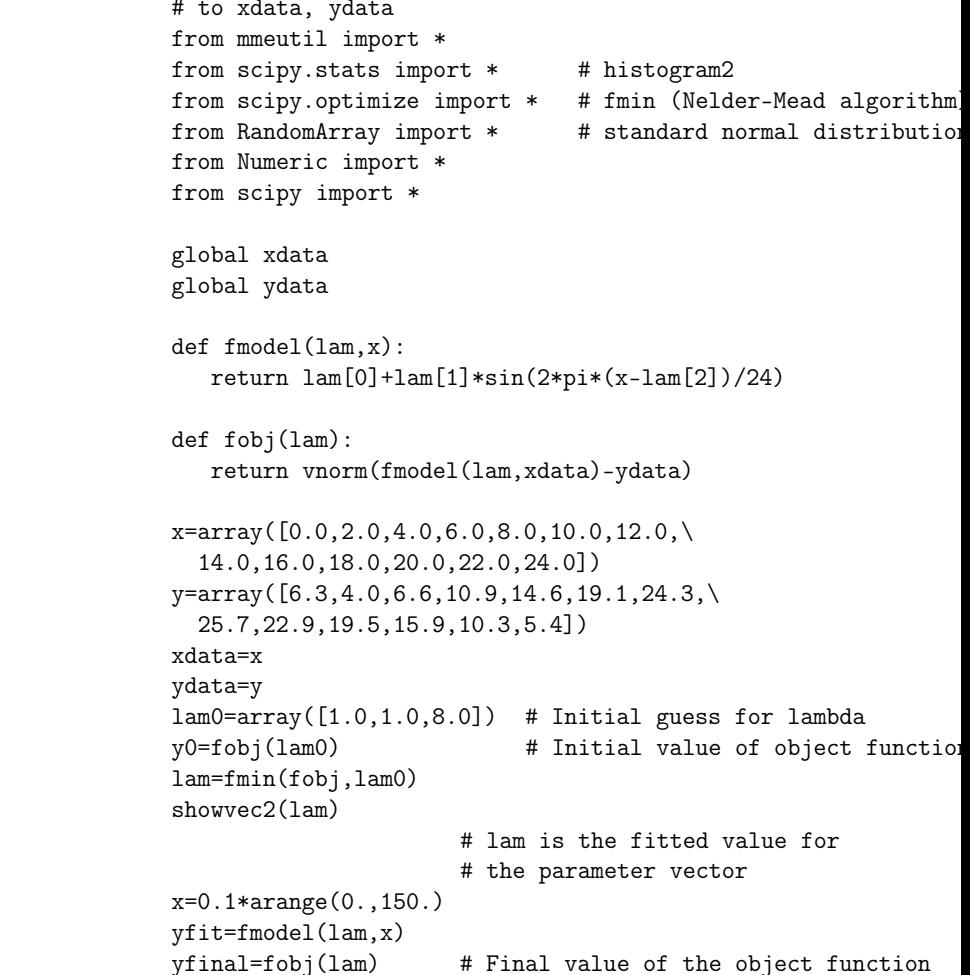

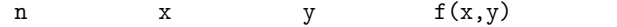

x=x -(myf(x,y)\*myg2(y)-myg(x,y)\*myf2(y))/den  $y=y - (myf1(x)*myg(x,y)-myg1(x)*myf(x,y))/den$  $val.append([j, x, y, myf(x,y), myg(x,y)])$ 

den=myf1(x)\*myg2(y)-myg1(x)\*myf2(y)

for j in range(5):

# FILE d074.py ends.

Output:

print '%3d %8.5f %8.5f %12.4e %12.4e'%(j,x,y,myf(x,y),myg(x,y) )

 $g(x,y)$ 

print fmodel(lam,12) gplt.plot(x,yfit,'notitle <sup>w</sup> l') gplt.hold('on') gplt.plot(xdata,ydata,'notitle <sup>w</sup> p') # FILE d075.py ends

# Output:

Optimization terminated successfully. Current function value: 2.488443 Iterations: 117 Function evaluations: 213 14.945 10.128 -16.007

23.7243076878